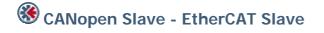

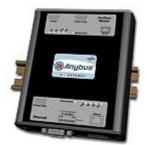

The Anybus X-gateway copies I/O-data in both directions thus enabling data exchange between the two networks. Default I/O configuration is 20 bytes Input and 20 bytes Output. Changing default settings is very simple and is carried out using the RS232 configuration port and a standard terminal interface on a PC, such as Hyper Terminal for Windows.

The CANopen interface is an adapter class product allowing fast data exchange. The CANopen slaves data map consists of Process Data Objects (fast data) and Service Data Objects (slow data). The data on the CANopen bus is updated when a change is made or on request from another node. The CANopen interface module is certified by the Can In Automation organisation and has proven conformance and interoperability with leading PLC's, SoftPLC's, HMI's etc

The EtherCAT Slave Interface for the Anybus X-gateway implements CANopen over EtherCAT, and exchanges up to 512 bytes of data in each direction. The interface acts as a slave node, which means it can be accessed by an EtherCAT master, but it will not initiate communication by itself. The module has two RJ45 connectors using 100 Mbit full duplex Ethernet. For configuration a XML-format device despription file is supplied by HMS.

| KEY FEATURES                               |  |  |
|--------------------------------------------|--|--|
|                                            |  |  |
| CANopen PDO and SDO data objects supported |  |  |
| CANopen Unscheduled data exchange support  |  |  |
| Customizable PDO-mapping                   |  |  |
| Compliant to CANopen profile DS-301 v.4.02 |  |  |
| Heatbeat and node guarding support         |  |  |
| Network Store/Restore functionality        |  |  |

| TECHNICAL SPECIFICATIONS |                                                                           |
|--------------------------|---------------------------------------------------------------------------|
| Size:                    | 126 mm x 110 mm x 42 mm                                                   |
| Power Supply:            | 24 VDC (±10%)                                                             |
| Temperature:             | 0-65°C                                                                    |
| Current Consump:         | max 300 mA                                                                |
| I/O Input:               | Default 20 bytes, max 512 bytes                                           |
| I/O Output:              | Default 20 bytes, max 512 bytes                                           |
| Mech Rating:             | IP20/Nema1                                                                |
| Config Method:           | Windows Hyper Terminal                                                    |
| UL certification:        | E203225, Listed 67AM, UL-1604 Class 1, Div 2, GP A, B, C, D, Temp Code T4 |
| ATEX certification:      | ATEX 135419, II 3 G, EEx nL IIC T4, DEMKO 03                              |
| Power supply connect:    | 2-pole 5.08 mm Phoenix pluggable screw connector                          |
| CANopen connectors:      | D-sub 9-pin male                                                          |
| CANopen address:         | Node address 1-99                                                         |
| CANopen config:          | Configured by CanOpen Master via EDS file (provided by HMS)               |
| CANopen baudrate:        | 10 kbit/s to 1 Mbit/s                                                     |
| EtherCAT baudrate:       | 100 Mbit/s                                                                |
| EtherCAT connector:      | RJ45                                                                      |
| EtherCAT config:         | Configured by EtherCAT Master via XML file ( provided by HMS)             |
| Price Group:             | B                                                                         |
| Order Code:              | AB7691                                                                    |